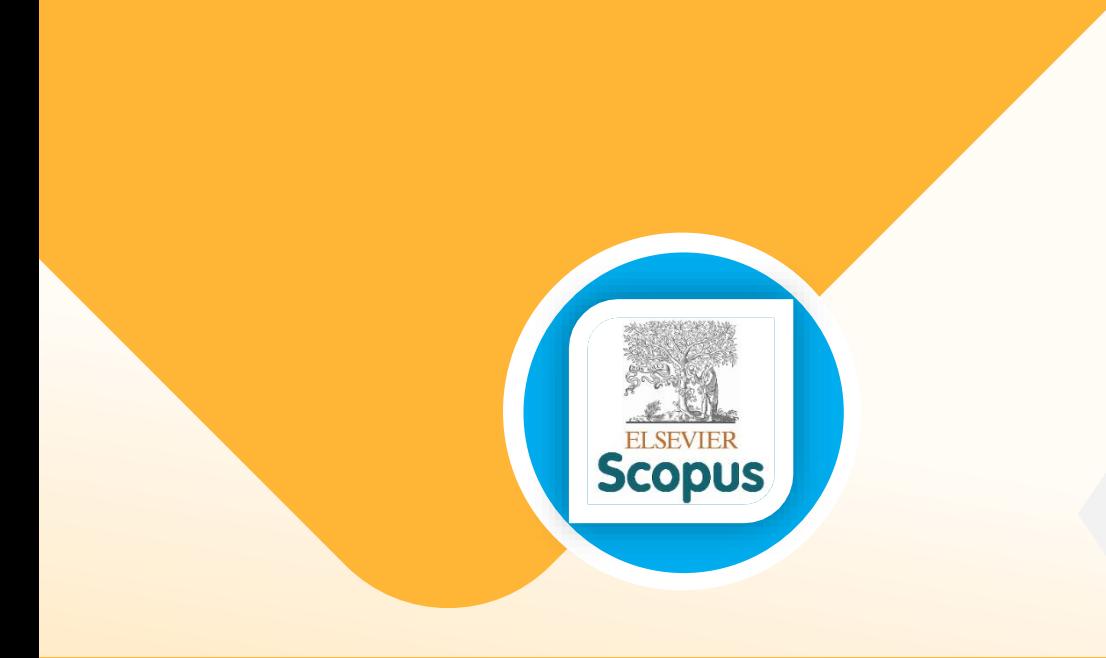

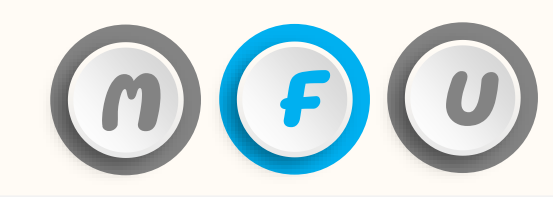

### **วิธีการตรวจสอบข้อมูลวารสารในฐานข้อมูล**

## **Scopus และ SJR (SCImago Journal & Country Rank)**

ส ำนักงำนบัณฑิตศึกษำ มหำวิทยำลัยแม่ฟ้ำหลวง โทรศัพท์ 0-5391-6137-9 E-mail: graduate@mfu.ac.th

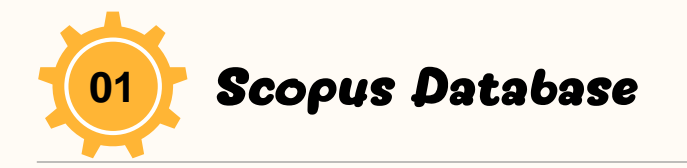

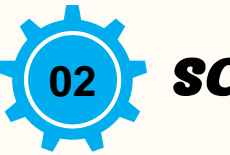

### **Scopus Database <b>1988 CELL** SCIMAGO Journal & Country Rank

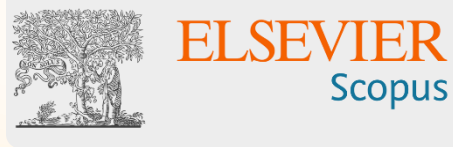

### <https://www.scopus.com/>

เป็นเว็บไซต์ฐำนข้อมูลที่รวบรวมวำรสำรและ บทควำมวิจัยระดับนำนำชำติ

 $\triangleright$  ใช้สืบดันบทความวิจัย ข้อมูลการตีน์มน์ของนักวิจัย และข้อมูลของวำรสำรที่เน้นในด้ำนวิทยำศำสตร์ วิทยำกำร กำรแพทย์

 $\triangleright$  สามารถใช้งานร่วมกับโปรแกรม Mendeley ส ำหรับกำรจัดรำยกำรเอกสำรอ้ำงอิง

#### <https://www.scimagojr.com/>

**SJR** 

**Scimago Journal & Country Rank** 

เป็นเว็บไซต์ที่จัดอันดับวำรสำรโดยใช้ข้อมูลวำรสำร <mark>บทความวิจัย และจำนวนการอ้างอิงจากฐานข้อมูล Scopus</mark> ใช้ส ำหรับสืบค้นข้อมูลของวำรสำรที่อยู่ในฐำนข้อมูล Scopus เช่น ค่ำ h-index, ค่ำ Quartile และ Citation ของ วำรสำร

เข้ำใช้ฟรีไม่เสียค่ำบริกำร

 $\triangleright$  เมนูที่เข้าใช้งาน ได้แก่ Journal Rankings / Country Ranking

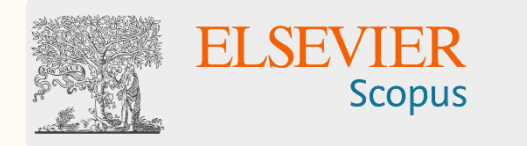

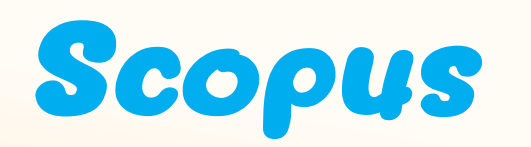

**- วิธีค้นหาข้อมูลผลงานวิจัยส่วนบุคคลที่เมนู Author search - วิธีค้นหาข้อมูลวารสารที่เมนู Sources**

#### **วิธีค้นหาข้อมูลผลงานวิจัยส่วนบุคคล Author Search**

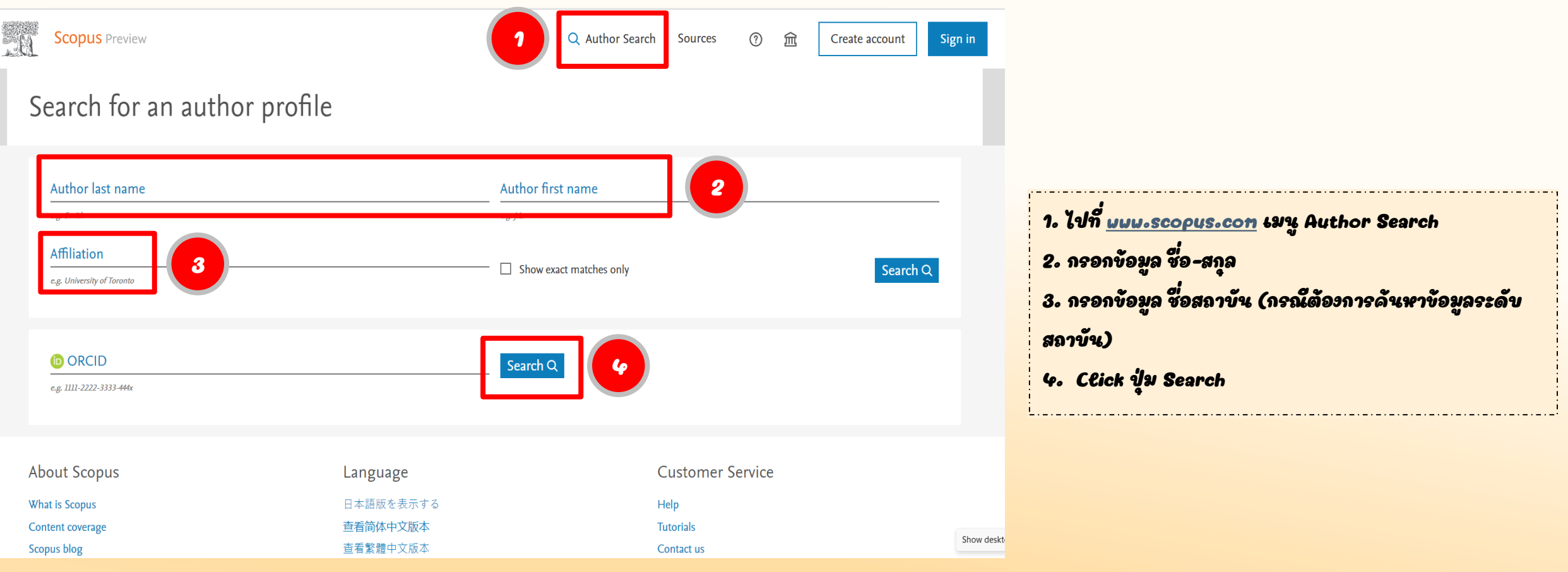

### **วิธีค้นหาข้อมูลผลงานวิจัยส่วนบุคคล Author Search (ต่อ)**

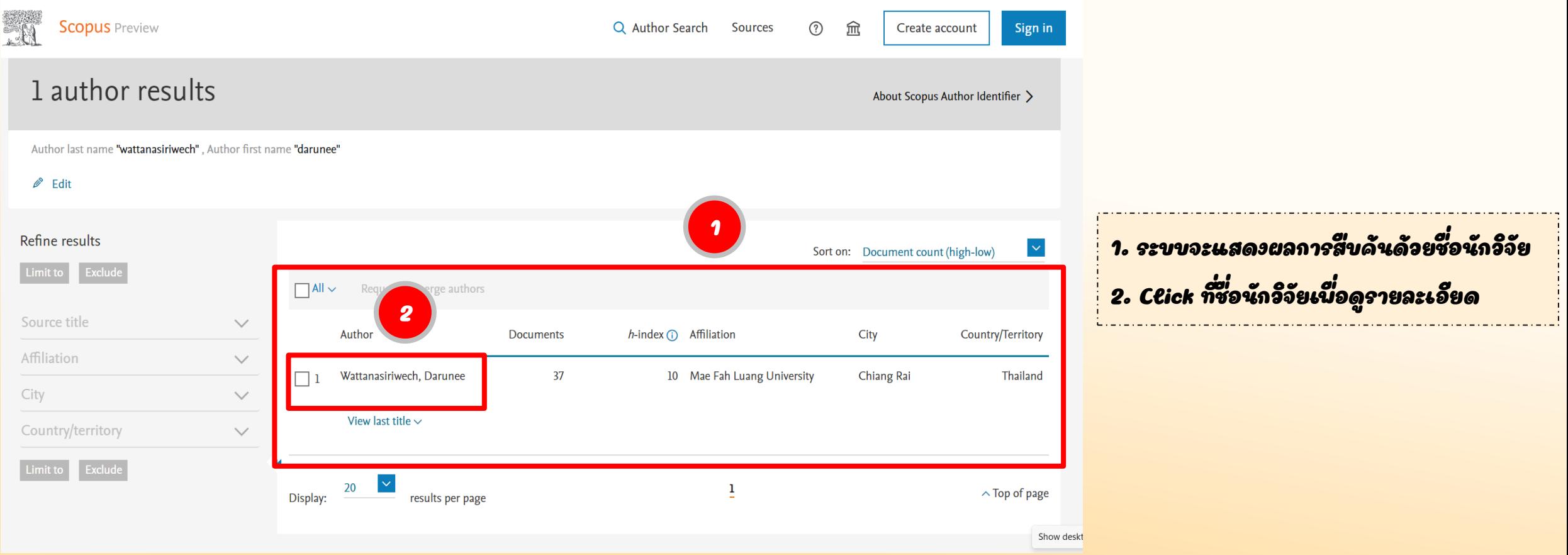

#### **วิธีค้นหาข้อมูลผลงานวิจัยส่วนบุคคล Author Search (ต่อ)**

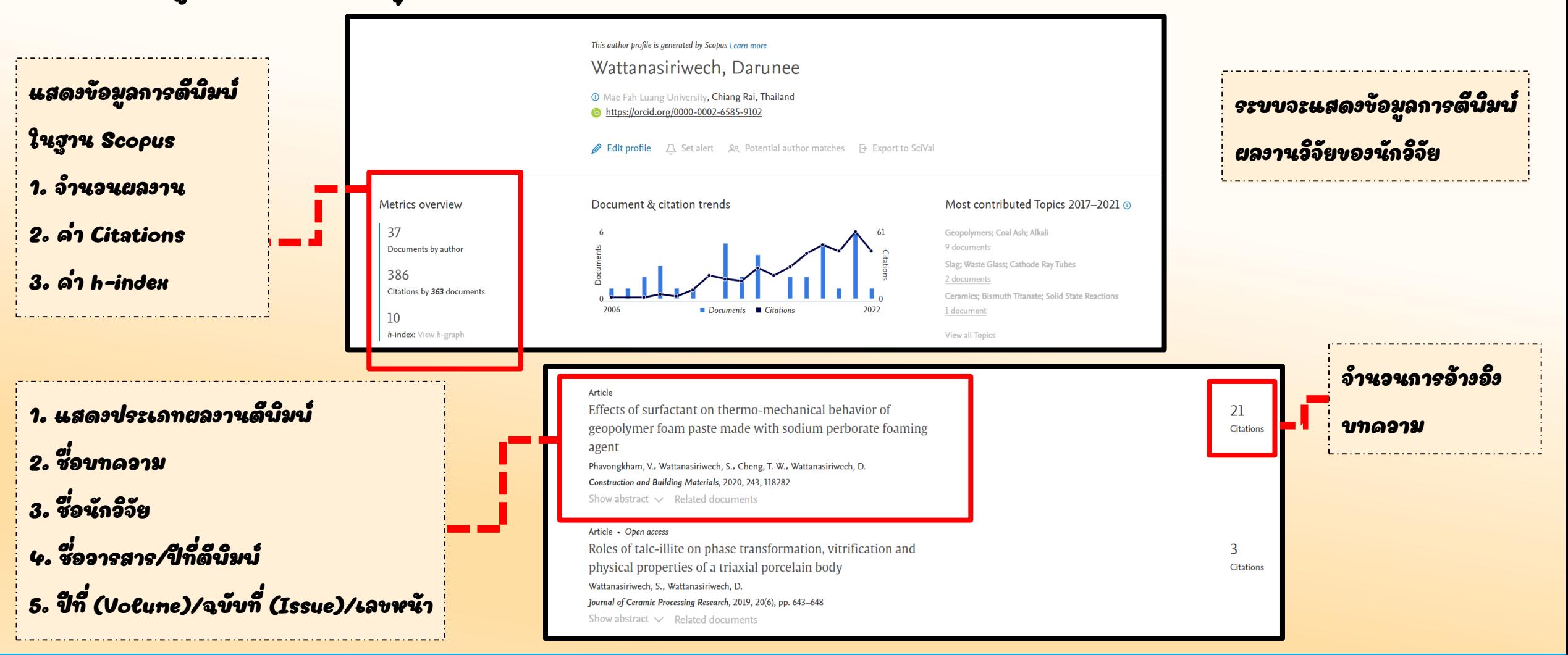

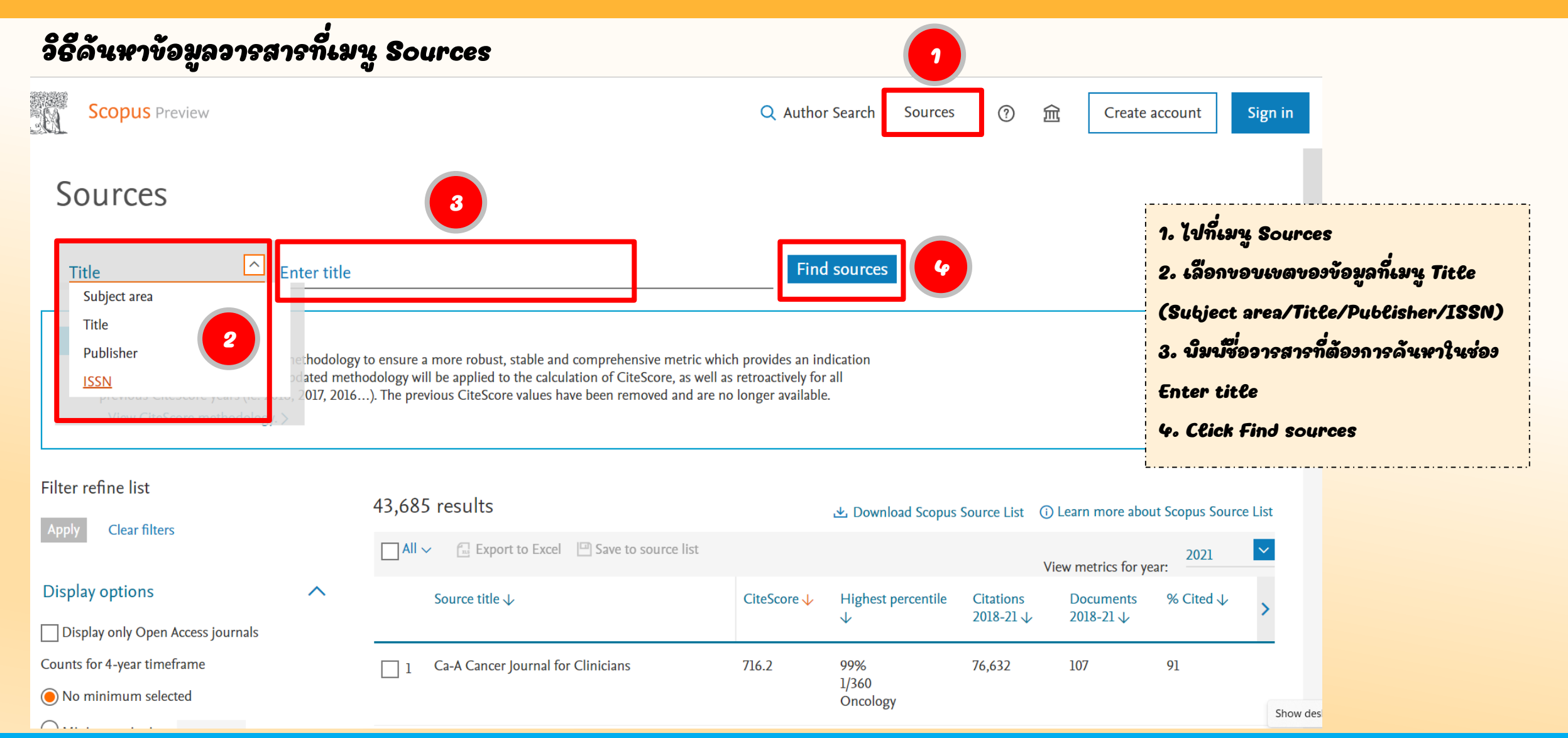

#### **วิธีค้นหาข้อมูลวารสารที่เมนู Sources (ต่อ)** 1. ระบบจะแสดงผลกำรสืบค้น 2. ข้อมูลดังกล่ำวแสดงค่ำเปอร์เซ็นไทล์เท่ำกับ 99% (หรือ Filter refine list 90 results **1** 上 Download Scopus Source List 1 Clear filters <u>เทียบได้กับ Quartile 1) และอยู่ในลำดับที่ 1 จากทั้งหมด</u>  $\int_{\mathbb{R}^3}$  Export to Excel  $\Box$  Save to source list  $\Box$  All  $\vee$ 298 วำรสำร ในสำขำ Materials Chemistry **Display options**  $\wedge$ Source title J CiteScore J Highest percentile **Citations** 2018-21 $\downarrow$  $\downarrow$ ่ 3. Click ที่ชื่อวารสารเพื่อดูรายละเอียดเพิ่มเติม Display only Open Access journals Counts for 4-year timeframe Nature Reviews Molecular Cell Biology 140.9 99% 28,743 1/386 (a) No minimum selected Molecular Biology  $\bigcirc$  Minimum citations 96.7 89 **Nature Reviews Materials 3** 99% 212  $\blacktriangleleft$  $\Box$  2 1/298 **2**  $\bigcirc$  Minimum documents Materials Chemistry Citescore highest quartile **Nature Medicine** 91.9 99% 81.944 892 93  $\Box$  3 Show only titles in top 10 percent  $1/204$ General  $\exists$  lst quartile Biochemistry, **Genetics and** เทียบ Percentile (P) กับ Quartile (Q) **Molecular Biology** Q1 = ค่ำ Percentile มำกกว่ำ 75% เป็นต้นไป 78.0 99% 39,057 501 89  $1/235$ Q2 = ค่ำ Percentile มากกว่า 50% แต่ต่ำกว่าหรือเท่ากับ 75% **Energy Engineering** and Power Q3 = ค่ำ Percentile มากกว่า 25% แต่ตำกว่าหรือเท่ากับ 50% **Technology**  $Q4$  = ค่า Percentile ต่ำกว่าหรือเท่ากับ 25% 77.1 99% 18,660 242 82 Show  $1/210$

**4**

#### **วิธีค้นหาข้อมูลวารสารที่เมนู Sources (ต่อ) 1** CiteScore 2021 Nature Reviews Materials 96.7 Scopus coverage years: from 2016 to Present Publisher: Springer Nature **SJR 2021 3** E-ISSN: 2058-8437 **2** 23.876 Subject area: (Materials Science: Materials Chemistry) (Materials Science: Electronic, Optical and Magnetic Materials) Materials Science: Surfaces, Coatings and Films ( Materials Science: Biomaterials ) ( Energy: Energy (miscellaneous) ) **SNIP 2021** Source type: Journal 12.625 iew all documents et document aler | 9 Save to source list Source Homepage CiteScore rank & trend CiteScore Scopus content coverage

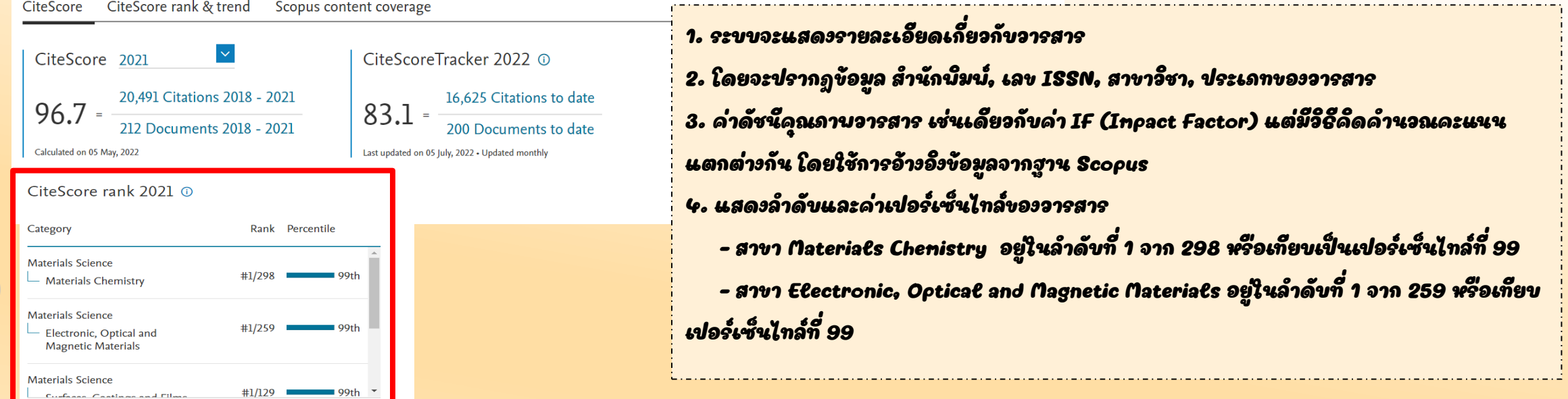

## **SCImago Jouranl & Country Rank (SJR)**

**- วิธีการหาค่า Quartile ของวารสาร - วิธีการหาค่า Percentile ของวารสาร**

#### **วิธีค้นหาค่า Quartile ของวารสาร**

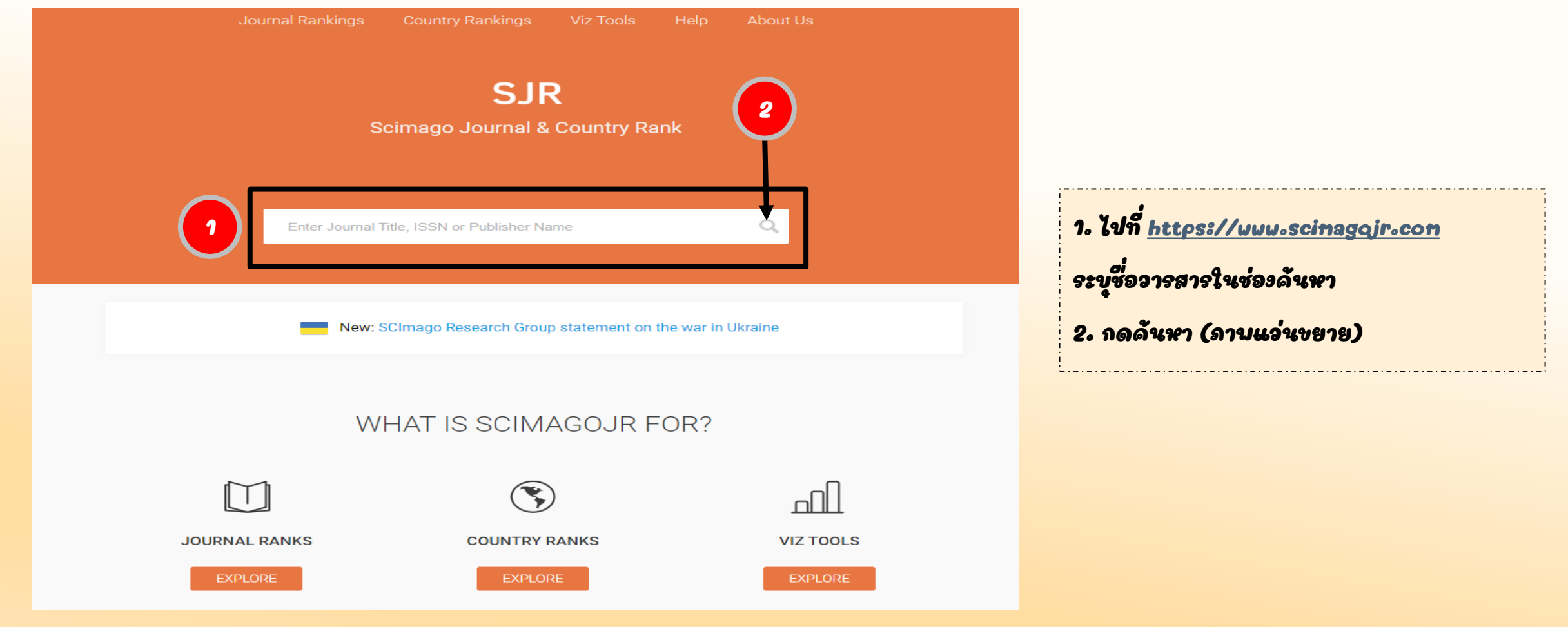

#### **วิธีค้นหาค่า Quartile ของวารสาร (ต่อ)**

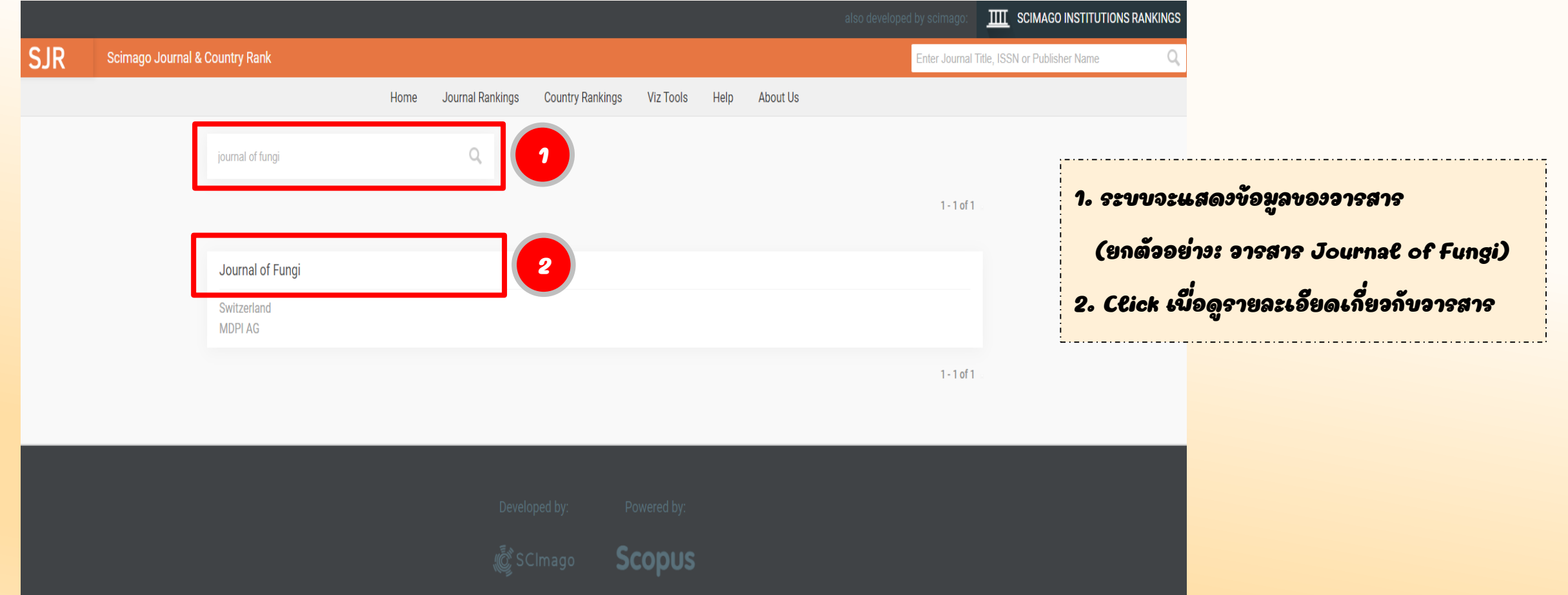

#### **วิธีค้นหาค่า Quartile ของวารสาร (ต่อ)**

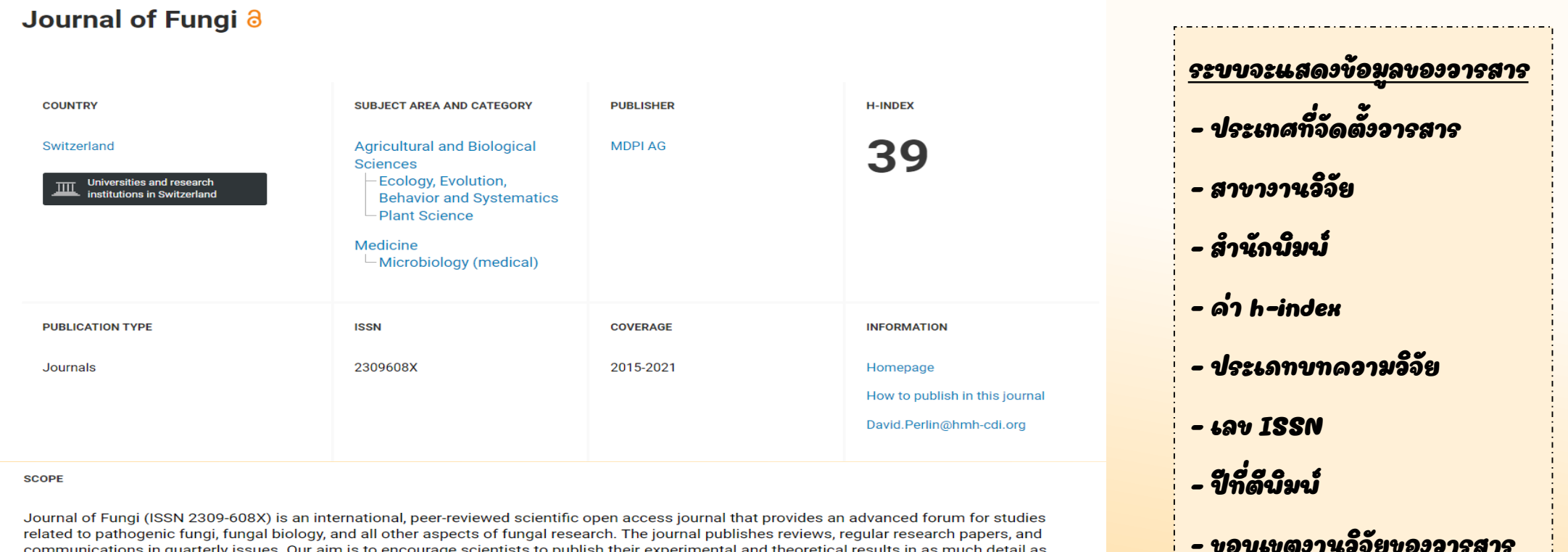

communications in quarterly issues. Our aim is to encourage scientists to publish their experimental and theoretical results in as much detail as possible. Therefore, there is no restriction on paper length. Full experimental details must be provided so that the results can be reproduced. Especially welcome are: manuscripts regarding research proposals and ideas, electronic files or software containing full details of calculations and experimental procedure; if these cannot be published via conventional media, they can be deposited as supplementary material. manuscripts containing summaries and surveys on research cooperation; actual and future projects (e.g., those founded by national governments or others) are also appreciated, as they provide interesting information for a broad field of users. Pathogenic Fungi Medical Mycology, Medicinal Fungi Fungi and Health, Fungi and Dermatitis Parasitic Fungi Fungal Molecular Phylogeny Fungi and Plants, Soil Fungi Fungal Toxicology Fungal Genetics and Evolution Fungal Biology, Diversity and Ecology Fungal Applied Technology.

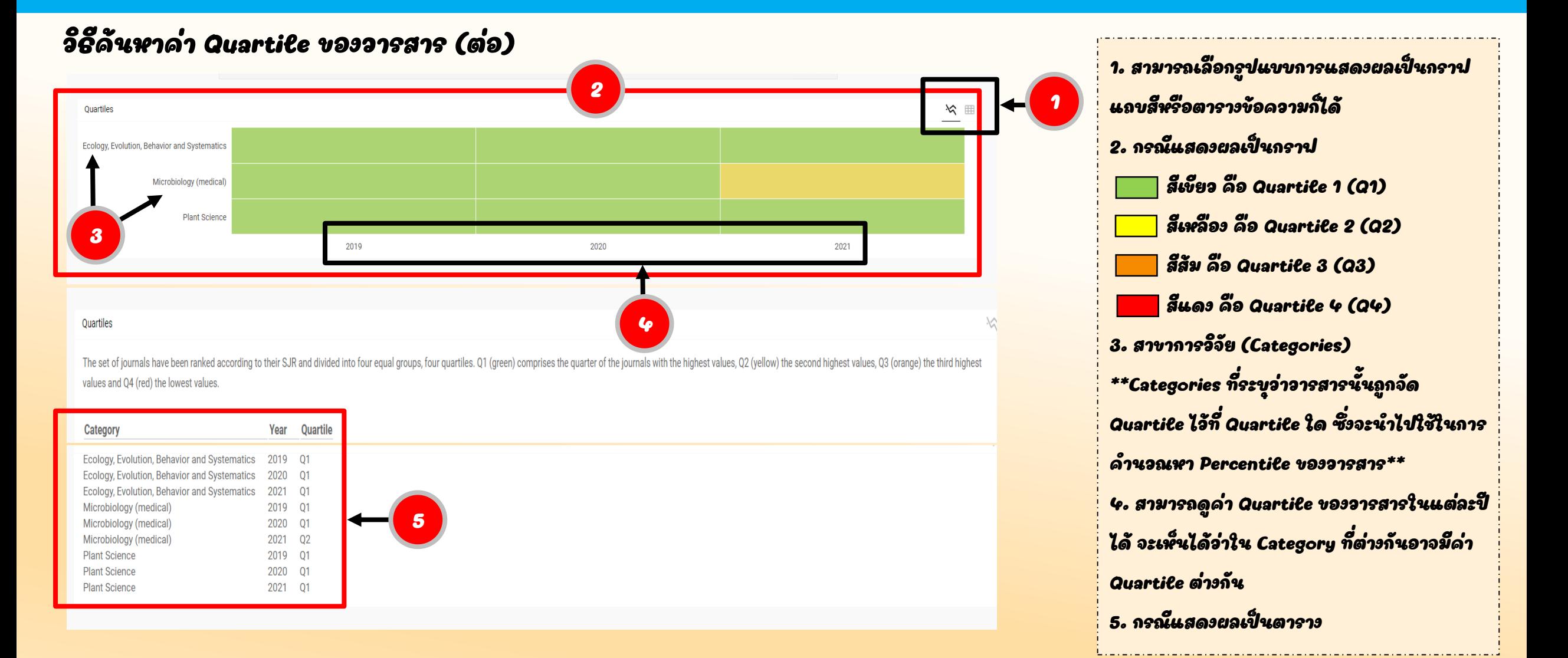

#### **วิธีค้นหาค่า Quartile ของวารสาร (ต่อ)**

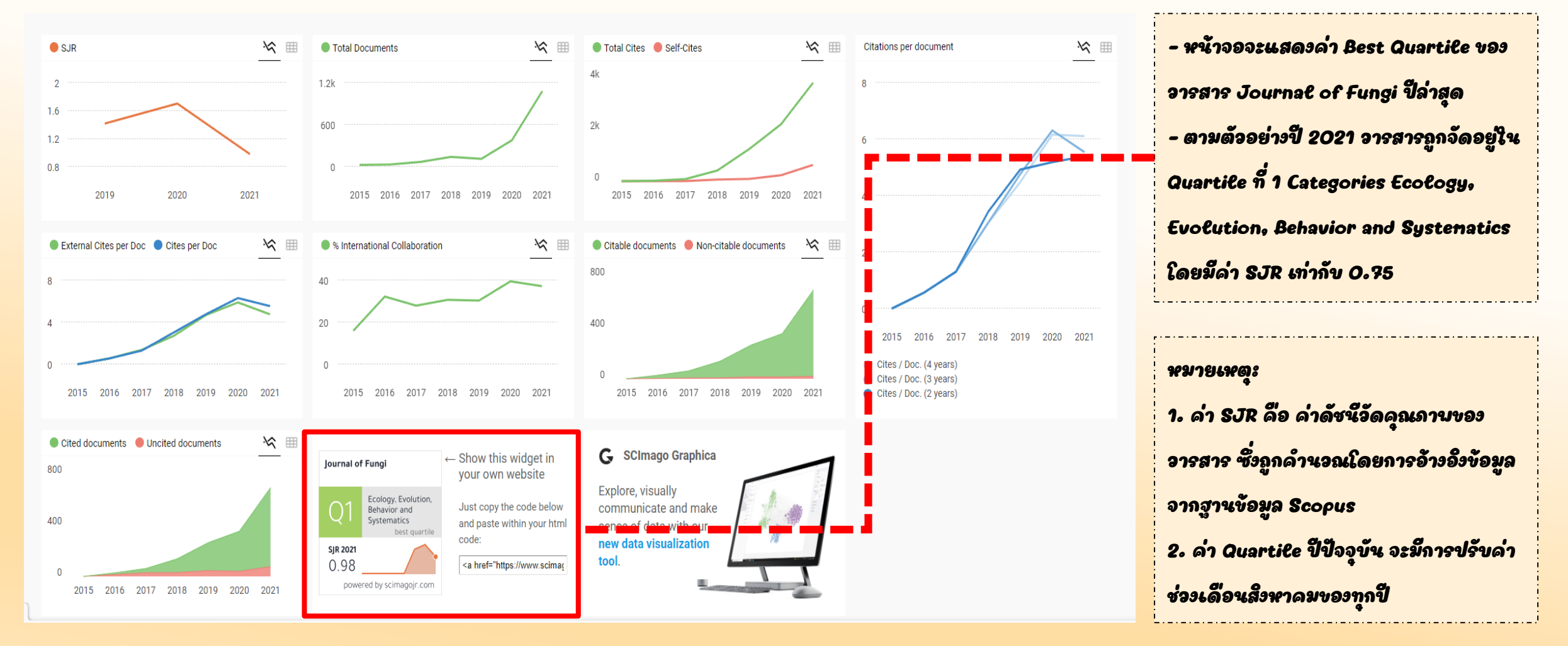

#### **วิธีค้นหาค่า Percentile ของวารสาร**

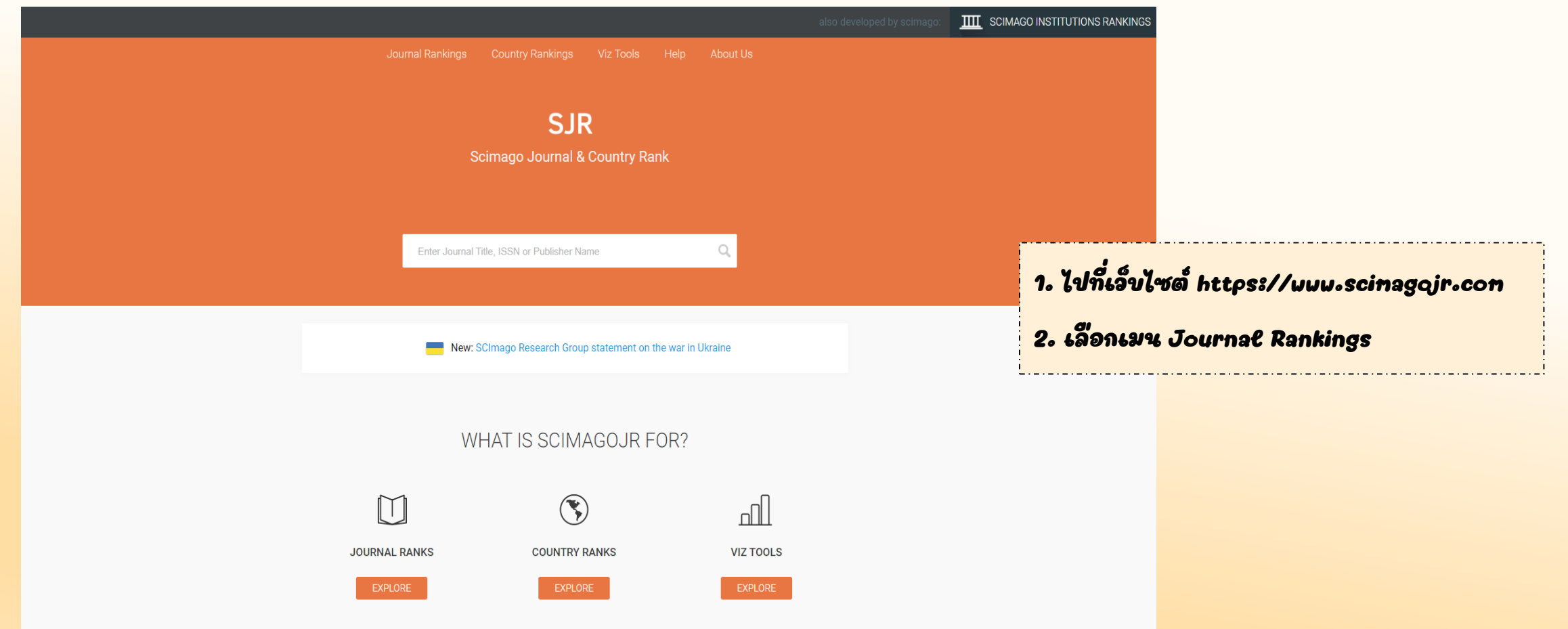

#### **วิธีค้นหาค่า Percentile ของวารสาร (ต่อ)**

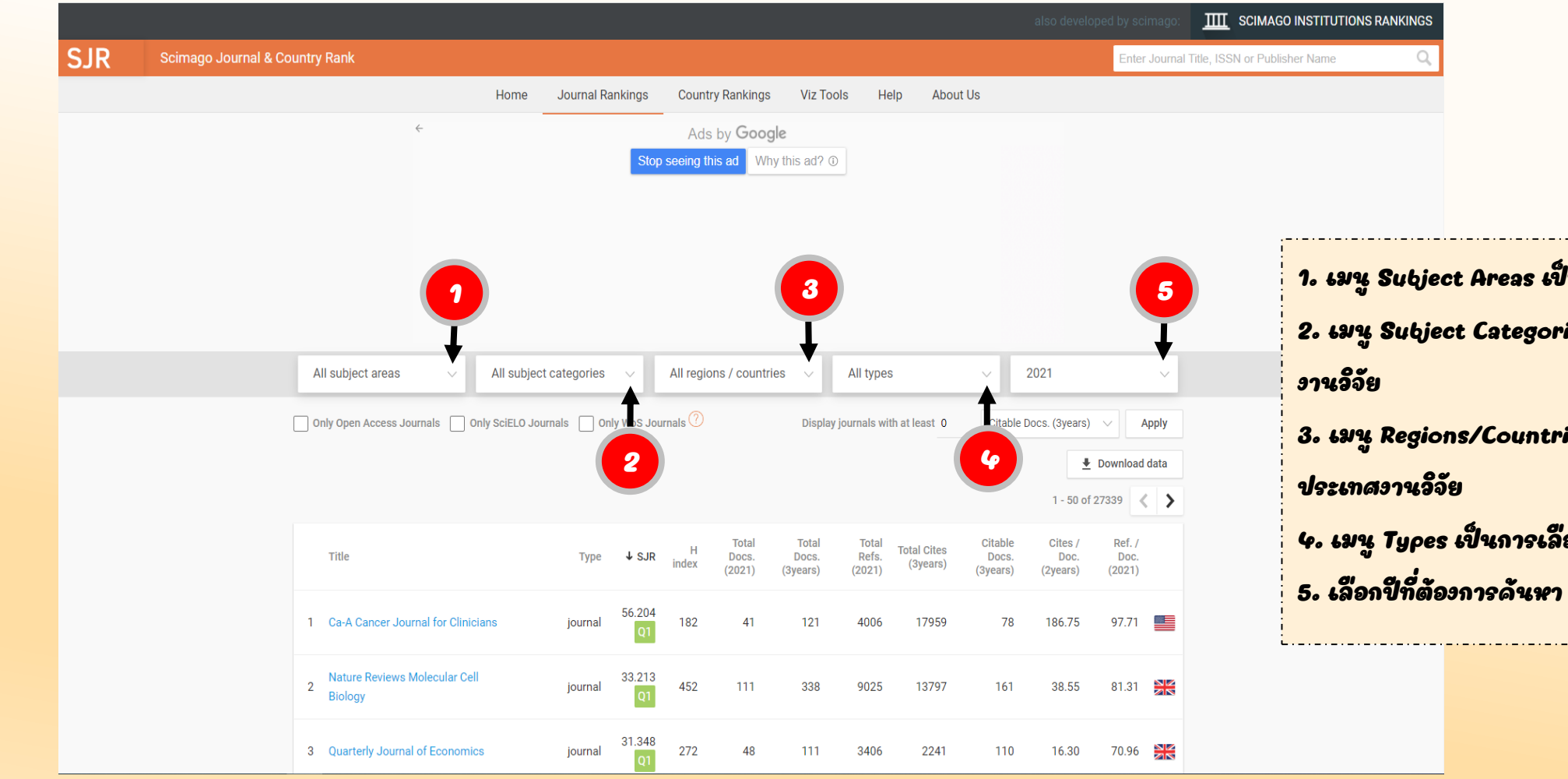

่นการเลือกกลุ่มสาขางานวิจัย ies เป็นการเลือกหมวดหมู่ของ .<br><sub>ies เ</sub>ป็นการเลือกภูมิภาคหรือ

ุดกประเภทของงานวิจัย

#### **วิธีค้นหาค่า Percentile ของวารสาร (ต่อ)**

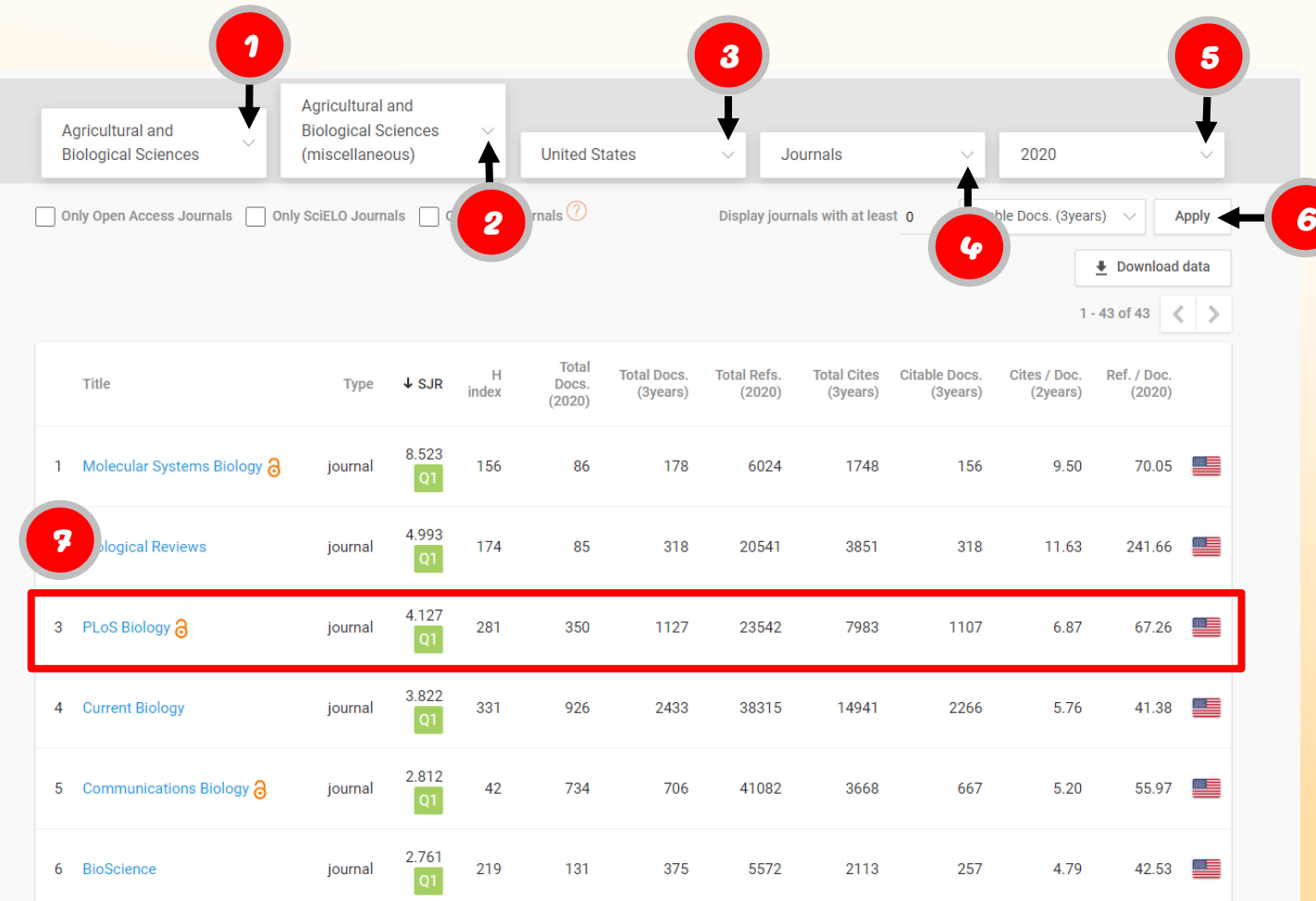

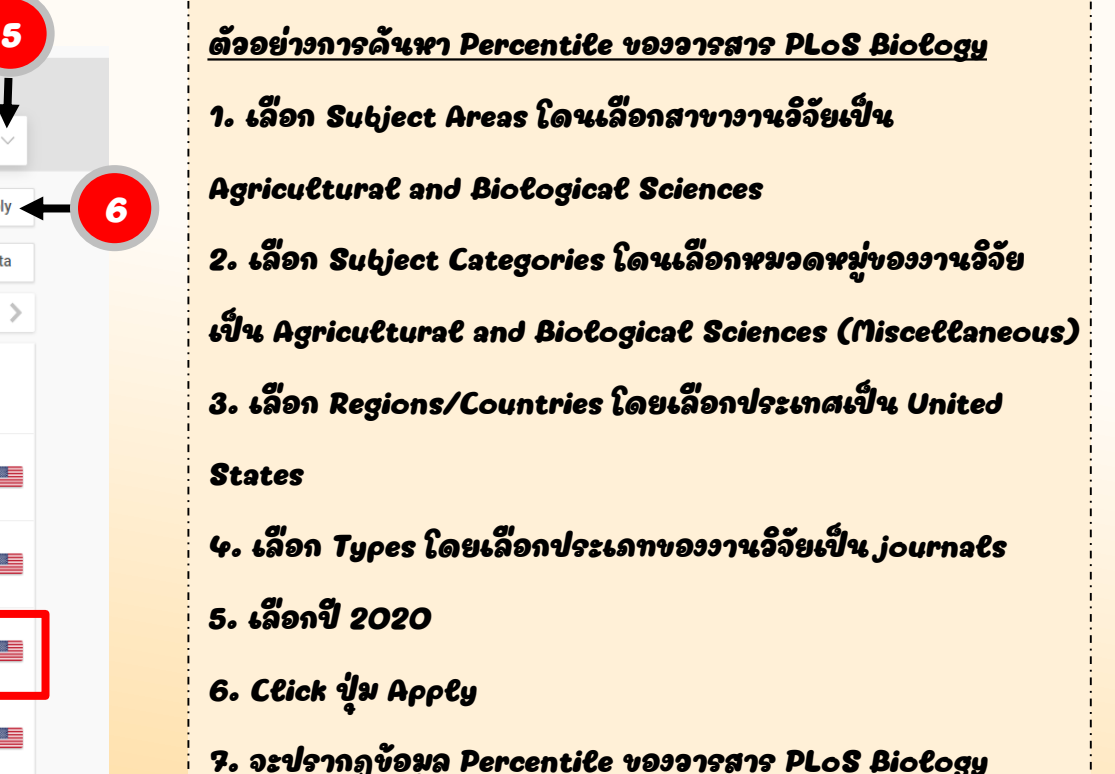

#### **วิธีค้นหาค่า Percentile ของวารสาร (ต่อ)**

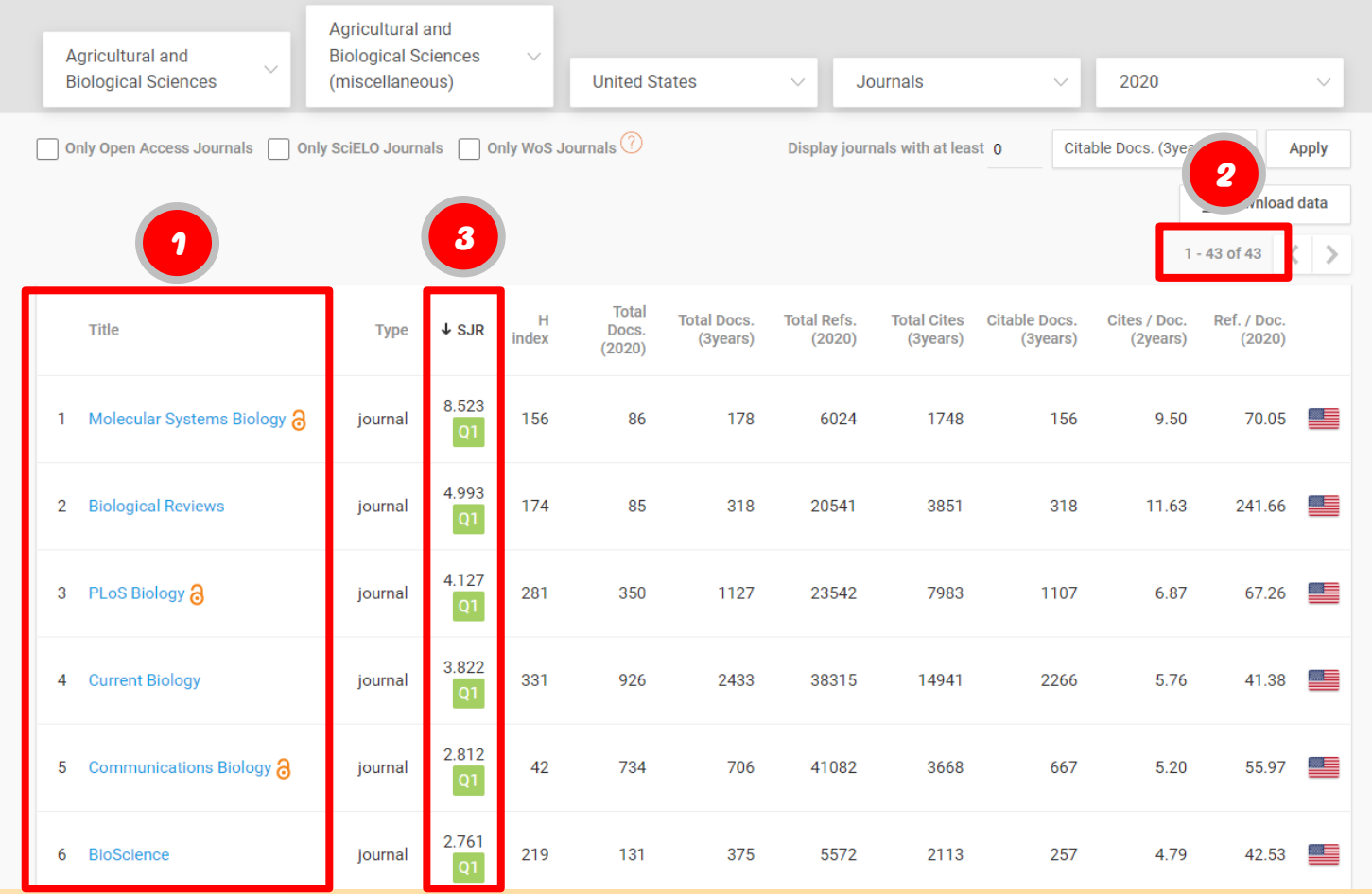

1. ระบบจะแสดงข้อมูลรำยกำรวำรสำรที่อยู่ใน Categories Agricultural and Biological Sciences (miscellaneous) 2. โดยใน Categories Agricultural and Biological Sciences (miscellaneous) จะมีวำรสำรในหมวดหมู่ ดังกล่าว จำนวน 43 รายการ ้ 3. ระบบจะแสดงชื่อและลำดับของวารสาร โดยเรียงจากค่า SJR มำกไปน้อย และมีค่ำ Quartile แสดงให้ดูด้วย